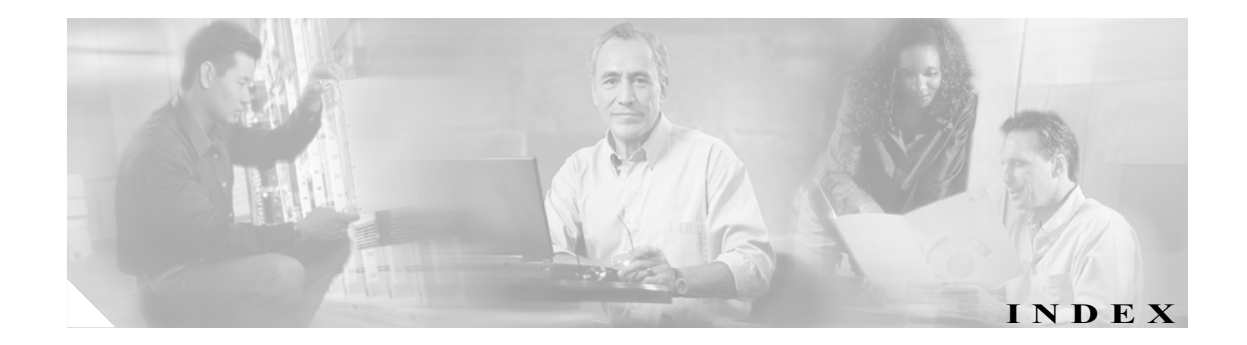

#### Numerics

2 バイト言語サポート 11-14

## A

AAA アカウンティング 設定 6-32 AAA に基づく管理システム 2-28, 6-2 ACL IP ACL も参照 [Application Traffic Mix] 図 15-27

### B

BIC TCP 1-6

## C

CDP 設定 5-19 cdp enable  $\exists \forall \forall \forall$  4-50 cdp run コマンド 4-50 CIFS 1-18, 11-2 Cisco Discovery Protocol CDP を参照 Cisco.com ソフトウェア ファイルの入手 14-3 clear ip wccp  $\exists \forall \forall \forall$  4-1 clear statistics all  $\Box \ \ \ \ \ \ \ \ \ \ \ 6\n-26$ clear statistics authentication  $\Box \ \ \ \ \ \ \ \ \ \ \ 6\n-26$ clear statistics windows-domain コマンド 6-26 CLI user 作成 7-4 cms database backup コマンド 14-11 cms database restore  $\exists \forall \forall \mathcal{V}$  14-12

cms データベース バックアップと復元手順 14-11 copy disk ftp command  $\exists \forall \forall \mathcal{V}$  | 14-11 Core WAE、定義 1-7 CPU 利用率レポート 15-29

### D

debug コマンド 15-30 [Device Home] ウィンドウ 15-7 [Devices] ウィンドウ 15-6 DFS、要求の代行受信方式 4-55 DHCP インターフェイス レベル 2-10 自動登録用 2-9 用のインターフェイスの設定 5-9 DHCP サーバ 自動登録の要件 2-9 DNS、設定 5-21 DRE、定義 1-4 DSCP 11-12, 11-14

#### E

Edge WAE、定義 1-7 enable  $\exists \forall \forall \forall \in$  6-17 EPM アダプタ 有効化と無効化 12-22 EtherChannel 設定 5-8

#### F

File Server Rename ユーティリティ 10-22 force group settings 3-11 full optimization 処理 12-12

## G

GRE カプセル化 4-15, 4-16 GRE パケット転送 4-16

#### I

IP ACL WAE  $\pm$  2-27 アプリケーションとの関連付け 8-7 インターフェイスへの適用 8-8 概要 8-2 削除 8-8 条件の追加 8-5 条件、変更または削除 8-7 新規作成 8-4 設定に関する制約 8-4 ルータ上 2-27 ip wccp redirect-list  $\exists \forall \forall \mathcal{V}$  4-10 ip wccp コマンド 4-11 ip web-cache redirect  $\exists \forall \forall \mathcal{V} \neq 4-1, 4-11$ IP アクセス コントロール リスト IP ACL を参照 IP アドレス 複数、1 つのインターフェイスでの設定 5-6 IP アドレス 固定 2-10 IP ルート 設定 5-18

## L

LDAP サーバ署名 10-13, 10-16 Microsoft サーバでの設定 6-25 WAE での設定 6-25 WAE での無効化 6-27 概要 6-24 LZ 圧縮、定義 1-4

#### M

maximum segment size 12-21 MIB サポート対象 16-4 MIB トラップ WAE Device Manager を使用した設定 10-11 Microsoft DFS、要求の代行受信方式 4-55

 $\blacksquare$ 

#### N

NAS アプライアンス 1-16 NAT  $7$   $V \times 9 - 3$ NAT 設定 9-3 NetBIOS 9-3, 11-14 Network Time Protocol *NTP* を参照 NTP、設定 9-6

#### P

[Pass-through Traffic Mix] 図 15-27 Passthrough 処理 12-12 PBR、定義 1-18 Print Services Administration GUI、定義 13-30

### R

RADIUS サーバの設定 6-14 データベース 6-3 デフォルト設定 6-5 認証の概要 6-14 RAID 1-19 RCP サービス、有効化 9-4 receive buffer size 12-21

### S

SACK、定義 1-5 send buffer size 12-21 send TCP keepalive 12-21 set ip next-hop verify-availability  $\exists \forall \forall \forall$  4-51 show cdp neighbors  $\Box \Diamond \angle$  F 4-49 show version  $\exists \forall y \in \mathbb{N}$  14-17 show コマンド ユーティリティ トラブルシューティング用 15-5 Simple Network Management Protocol。 SNMP 1-19 manager 作成 16-3 SNMP エージェントの有効化 16-6

 $\sim$ 

WAE Device Manager を使用した設定 10-11 グループ設定 16-15 コミュニティ設定 16-12 サポートされる MIB 16-4 サポートされるバージョン 16-3 資産タグ設定 16-19 準備 16-8 セキュリティ モデルおよびセキュリティ レベル 16-4 設定プロセス 16-7 トラップ 16-9 による監視 16-2 表示設定 16-14 ホスト設定 16-11 有効化 16-8 ユーザ設定 16-17 連絡先設定 16-19

## T

TACACS+ データベース 6-3 デフォルト設定 6-5 認証および許可、概要 6-16 有効化パスワードの属性 6-17 TACACS+ サーバ 設定 6-16 **TCP** 再送信タイマ 5-15 低速起動 5-16 パラメータの設定 5-12 輻輳ウィンドウ 5-15 明示的輻輳通知 5-15 TCP の初期ウィンドウ サイズ、定義 1-5 tcpdump  $\exists \forall \forall \mathbf{F}$  15-30 TCP 無差別モード サービス 概要 2-24 Telnet サービス 有効化 6-11 tethereal  $\exists \forall \forall \forall$  15-30 TFO 定義 1-4 TFO and LZ compression 処理 12-12 TFO only 処理 12-12 TFO with DRE 処理 12-12

TFO の機能 BIC TCP 1-6 TCP の初期ウィンドウ サイズの最大化 1-5 圧縮 1-4 ウィンドウの拡大縮小 1-5 選択的受信確認 1-5 バッファリングの強化 1-5 1-4 track  $\exists \forall \forall \forall \mathbf{F}$  4-51 [Traffic Reduction]  $\boxtimes$  15-28

### U

Unicode のサポート 2-12 UTC オフセット 9-9 GMT オフセットも設定

### W

WAAS インターフェイス 1-9 利点 1-15 WAAS Central Manager アップグレード 14-9 ドライバ リポジトリとして設定 13-16 バックアップ 14-11 復元 14-11 WAAS Central Manager GU 定義 1-9 WAAS Central Manager GUI アクセス 1-9 コンポーネント 1-10 タスクバー アイコン 1-11 WAAS CLI、定義 1-14 WAAS 印刷サービス管理 GUI、定義 1-13 WAAS インターフェイス CLI 1-14 WAAS Central Manager GUI 1-9 WAE Device Manager GUI 1-13 印刷サービス管理 GUI 1-13 WAAS サービス、定義 1-4 WAAS ネットワーク ネットワークの計画 2-1 と IOS の相互運用性 2-13 トラフィック リダイレクション方式 2-19

WAE Device Manager [Configuration] オプション 10-10 [Configuration]  $\forall \forall \forall \exists \vee$  (WAFS Core) 10-23 [Configuration]  $\forall \forall \forall \exists \vee$  (WAFS Edge) 10-25 [Notifier]  $\cancel{\triangleright}$   $\cancel{\triangleright}$  10-18 [Utilities] オプション 10-19 WAE 用の [Control] オプション 10-6 概要 10-3 作業の流れ 10-4 定義 1-13, 10-1 ログアウト 10-3 WAE コンポーネントの起動 10-6 WAE コンポーネントの停止 10-6 WAE デバイス サポート対象 2-12 制御されたシャットダウン 14-24 設定プロパティの変更 9-2 バックアップ 14-13 復元 14-13 WAE パケット返信 4-15 WAFS 準備 11-8 設定プロセス 11-9 定義 1-16 WAFS Cache Cleanup ユーティリティ 10-21 WAFS コア クラスタ 3-5 WAN 障害、準備 11-39 WAN 利用率設定 11-28 **WCCP** Cisco エクスプレス転送(CEF) 4-16 シャットダウン 4-40 使用するポート 2-7 定義 1-17 デフォルト値 WAE の一般設定 4-18 流れのリダイレクション 有効化と無効化 4-17 要求の代行受信方式 4-4 ルータ リストの定義 4-38 WCCP 一般設定 WAE のデフォルト値 4-18 wccp コマンド 4-6 WCCP サービス リストの表示 4-6 WCCP サービス マスク 削除 4-26, 4-27

変更 4-26, 4-28, 4-29 WCCP に基づくルーティング 概要 2-19 高度な設定 WAE 用 4-12 ルータ用 4-7 設定上のガイドライン 4-5 WCCP のシャットダウン 4-40 WCCP の流れのリダイレクションの無効化 4-17 Windows 認証 WAE Device Manager でのステータスの確認 10-16 WAE Device Manager を使用した設定 10-12 Windows ネーム サービス 5-22

### あ

アカウント 削除 7-7 作成 7-4 作成プロセス 7-3 種類 7-2 表示 7-9 役割に基づく 7-2 ローカル CLI 7-2 圧縮、定義 1-4 アップグレード WAAS Central Manager デバイス 14-9 デバイス グループ 14-7 プロセス 14-2 アプリケーション 監視 12-16, 15-21 アプリケーション ポリシー 復元 12-15 アプリケーション加速、定義 1-6, 12-2 アプリケーション定義 作成 12-4 アプリケーション分類子 一致条件 12-10 作成 12-7 復元 12-15 アプリケーション ポリシー 位置 12-18 作成 12-7 作成プロセス 12-3 種類 12-9

**Cisco Wide Area Application Services** コンフィギュレーション ガイド

 $\sim$ 

準備作業 12-3 アプリケーション ポリシーの種類 12-9 アプリケーション リスト、表示 12-13 アラーム デバイス報告 15-3 アラーム過負荷検出、有効化 9-16

### い

 $\mathbf I$ 

移行、データ 2-31 位置 削除 3-19 作成 3-18 定義 3-18 位置ツリー 表示 3-20 位置、アプリケーション ポリシー 12-18 一貫性 経過時間に基づく検査 11-5 一致条件、作成 12-10 印刷サービス 計画 13-5 設定プロセス 13-7 定義 1-8, 13-2 有効化 13-10 印刷ドライバの配信、確認 13-24 印刷見出し、有効化と無効化 13-33 インストール プリンタ ドライバ 13-18 インターフェイス DHCP 用の手動設定 5-9 インターフェイス レベルの DHCP 説明 2-10 注 2-9 インテリジェントなメッセージ予測 1-6

### う

ウィンドウの拡大縮小、定義 1-5

#### え

エイリアス、ファイル サーバの 11-25 エッジ設定 11-12

エラー ディスク ドライブ 14-21 エンティティ ドメインへの追加 7-15

## か

カーネル デバッガ 有効化 15-29 回線コンソール キャリア検出 設定 6-13 確認 印刷ドライバの配信 13-24 加速 TCP 設定 12-19 機能 1-6 定義 1-6, 12-2 監査証跡ログ 表示 6-34, 15-19 監視 SNMP による 16-2 WAE Device Manager を使用した 10-30 アプリケーション 12-16, 15-21 システム ステータス 15-2 管理ログイン認証フェールオーバー 6-27 管理ログインの認証および許可 RADIUS 概要 6-14 TACACS+ 概要 6-16 WAE 用 6-3 概要 6-2 デフォルト 6-5 ローカル データベース 説明 6-8

### き

ギガビット イーサネット インターフェイス 変更 5-6 基準グループ カスタマイズ 3-15 切り替え 3-17 作成プロセス 3-14 種類 3-14 設定 3-16

操作 3-14 基準グループの切り替え 3-17 起動フラグ 14-17 キャッシング、定義 1-16 共有フォルダ用のシャドウ コピー 11-6 共有、明示的な命名を使用した要求の代行受信 4-54 許可 機能のデフォルト値 6-5 許可されるプロトコル 13-33

## く

クロック 設定 9-7

### け

現在のソフトウェア バージョン 決定 14-2

## こ

コア クラスタ 定義 1-18 Edge WAE との接続 11-24 ファイル サーバへの割り当て 11-20 コア設定 11-9 高速オフライン検出 設定 9-14 定義 9-15 固定 IP アドレス 2-10 固定 IP ルート 設定 5-18 壊れているシステム イメージ からの復旧 14-15

### さ

サービス パスワード 設定 4-11 再送信時間倍率 定義 5-15 最適化、有効化 12-22 サイトとネットワークの計画 2-5

削除 アカウント 7-7 位置 3-19 ソフトウェア ファイル 14-10 デバイス グループ 3-8 役割 7-13 作成 アカウント 7-4 新しいソフトウェア ファイル 14-4 アプリケーション定義 12-4 アプリケーション分類子 12-7 アプリケーション ポリシー 12-7 一致条件 12-10 事前配置スケジュール 11-36 事前配置ディレクティブ 11-31 接続 11-24 ファイル ブロック ディレクティブ 11-29 ローカル ユーザ 7-4 サポートされるファイル エンジン 2-12

## し

時間帯 用のパラメータ設定 9-7 システム イベント ログ機能 設定 15-9 メッセージの優先順位 15-11 ログの表示 15-17 システム イメージ 復旧 14-15 システム構成設定 9-11 システム ステータス 監視 15-2 システム ステータスバー デバイスのトラブルシューティング 15-4 システム ソフトウェア 復旧 14-15 システム メッセージ ログ 使用 15-9 表示 15-17 事前配置 WAE Device Manager での表示 10-27 ステータスの確認 11-38 定義 11-4 事前配置スケジュール、作成 11-36 事前配置ディレクティブ、作成 11-31

実行タイムアウト 設定 6-12 自動検出 1-15 自動登録 DHCP サーバの要件 2-9 条件 IP ACL からの変更または削除 8-7 処理 full optimization 12-12 none 12-12 passthrough 12-12 TFO only 12-12 TFO with DRE 12-12 TFO with LZ compression 12-12 種類 12-12 資料 関連資料 xxi

### す

図 application traffic mix 15-27 pass-through traffic mix 15-27 traffic reduction 15-28 スケジュール、事前配置 11-36 スタンバイ インターフェイス 設定 5-2 優先順位設定 5-4 スタンバイ グループ インターフェイスの 5-2 スプール スペース、デフォルト 13-13

#### せ

制御されたシャットダウン 14-24 セキュア シェル 設定 6-8 ホストの暗号鍵 6-10 接続、作成 11-24 切断モード 設定 11-41 定義 11-39 要件 11-40 設定 WCCP サービス パスワード 4-11 エッジ デバイス 11-12

管理ログインの認証および許可 6-8 コア クラスタ 11-9 プリンタ 13-32 ルータ上の WCCP 4-7 設定グループ 3-5 設定プロセス 11-9 選択的受信確認 1-5

## そ

```
総合設定
  プリント サーバ用  13-29
総称ルーティング カプセル化
ソフトウェア
  復旧  14-15
ソフトウェア クロック  9-7
ソフトウェアのアップグレード  14-4
  複数のデバイス用  14-7
  プロセス  14-2
ソフトウェアのバージョン  14-2
ソフトウェア バージョン
  決定  14-2
ソフトウェア ファイル
  Cisco.com からの入手  14-3
ソフトウェア ファイルの入手  14-3
ソフトウェア リカバリ
  CD-ROM の使用  14-13
```
# た

タスクバー アイコン 1-11

## つ

追加 クライアントへのプリント サーバの 13-26 プリンタ 13-11 プリンタ クラスタ 13-13 通知設定 10-18

# て

ディスク処理 エラー処理方法の設定 14-21

ディスクに基づくソフトウェアの欠落 からの復旧 14-18 ディスクに基づくソフトウェア、欠落 からの復旧 14-18 停電 14-15 データ移行 2-31 データ一貫性、定義 11-4, 11-5 データ冗長性除去、定義 1-4 データベースのバックアップ 14-11 テスト ページの印刷 13-32 デバイス アクティブ化 14-22 アラーム 15-3 グループ割り当ての表示 3-9 クロック設定 9-7 再起動 14-23 自動検出 1-15 情報の表示 15-6 デバイス グループ設定の変更 3-12 デバイス グループへの追加 3-7 トポロジ 12-16 複数のグループに割り当てる影響 3-13 複数のデバイス グループへの追加 3-10 リブート 14-23 デバイス グループ force group settings 3-11 削除 3-8 作成 3-3 作成プロセス 3-3 重複の有効化 3-10 種類 3-2 設定 3-6 設定の変更 3-11 設定優先の設定 3-11 定義 3-2 デバイスの追加と削除 3-7 リスト 3-9 デバイス グループへのデバイスの割り当て 3-7 デバイス位置 削除 3-19 作成 3-18 定義 3-18 デバイス登録情報 復旧 14-19 デバイスのアクティブ化 14-22 デバイスの再起動 14-23

デバイスのリブート 14-23 デバイス ログ、表示 15-20 デフォルト ステータス、復元 14-13  $\mathbf{I}$ 

### と

透過リダイレクション、ルータでの設定 4-7 統計情報、収集 12-5 動作予測とバッチ処理 1-6 動的共有、作成 11-21 登録 WAE Device Manager での WAE 10-7 ファイル サーバ 11-16 トポロジ 12-16 ドメイン エンティティの追加 7-15 削除 7-17 作成 7-14 定義 7-14 表示 7-17 変更と削除 7-17 ユーザ アカウントへの割り当て 7-16 ドライバ インストール 13-18 配信 13-20 ドライバの配信 13-20 ドライバ リポジトリ 13-16 トラップ、有効化 16-9 トラフィック統計情報の収集、有効化 12-5 トラフィック統計レポート 15-21 図の説明 15-27 トラブルシューティング show コマンド ユーティリティの使用 15-5 TCPdump による 15-30 Tethereal による 15-30 トランザクション ログ機能 使用方法 15-12 設定 15-12 リアルタイム、使用方法について 15-15 リアルタイム、設定 15-13

#### に

authentication 機能のデフォルト値 6-5

**Cisco Wide Area Application Services** コンフィギュレーション ガイド

認証サーバ 設定 6-14, 6-16 認証データベース、種類 6-3

#### ね

ネームスペースのサポート 1-18 ネットワーク トラフィック アナライザ ツール 15-30

### は

ハードウェア クロック 9-7 パケット転送方式 4-15 レイヤ 2 リダイレクション 4-17 レイヤ 3 GRE 4-16 パケット返信 4-15 パスワード アカウントの変更 7-8 管理者パスワードの復旧 14-17 バックアップ WAAS Central Manager 14-11 WAE デバイス 14-13 設定ファイル 10-9 バックアップと復元 cms データベース 14-11 バッファリングの強化 1-5

# ひ

表示 WAE Device Manager でのログ 10-38 アプリケーション リスト 12-13 プリント サーバ詳細 13-28 分類子レポート 12-14 ポリシー レポート 12-14 役割設定 7-13

# ふ

ファイル サービス 機能 1-7 定義 1-7 ファイル サーバ サポート対象 11-8

登録 11-16 ファイル サーバのエイリアス 11-25 ファイル サービス 11-9 エッジでの有効化 11-12 コアでの有効化 11-9 準備 11-8 ファイル サービスの有効化 エッジ 11-12 コア 11-9 ファイル ブロック ディレクティブ、作成 11-29 ファイル ロック、定義 11-6 フェールオーバー、管理ログイン認証 6-27 負荷分散 1-18, 4-13, 5-11 復元 WAAS Central Manager 14-11 WAE デバイス 14-13 WAE のデフォルト状態への 14-13 アプリケーション ポリシー 12-15 アプリケーション分類子 12-15 設定ファイル 10-10 複数の IP アドレス 1 つのインターフェイスでの設定 5-6 輻輳ウィンドウ、定義 5-15 復旧 システム ソフトウェア 14-15 ディスクに基づくソフトウェアの欠落からの 14-18 デバイス登録情報 14-19 紛失した管理者パスワード 14-17 復旧用システム イメージ 14-15 ブラウザのサポート 2-12 フラッシュ メモリ 壊れた 14-15 プリンタ WAAS プリント サーバへの追加 13-11 プリンタ クラスタ 追加 13-13 定義 13-3 プリンタ設定の間違い、PostScript エラー 13-34 プリンタ ドライバ インストール 13-18 配信 13-20 プリンタの変更 13-32 プリント サーバ クライアントへの追加 13-26 詳細、表示 13-28

紛失した管理者パスワード 復旧 14-17 分類子レポート、表示 12-14 分類子、作成 12-7

#### ほ

ポート 139 2-7 4050 2-7 445 2-7 50139 2-7 139 迂回 2-8 無効化 11-14 有効化 11-14 445 無効化 11-14 有効化 11-14 WAFS で使用する 2-7 ポート チャネル インターフェイス 設定 5-8 負荷分散 5-11 ポリシーベース ルーティング 定義 1-18 概要 2-20 設定 4-42 次のホップが使用できるかどうかの確認 4-49 ポリシー レポート、表示 12-14

### め

明示的輻輳通知 定義 5-15 メッセージ ログ 表示 15-17

### や

役割 削除 7-13 作成と管理 7-10 設定の表示 7-13 定義 7-9 表示 7-13

変更と削除 7-13 ユーザ アカウントへの割り当て 7-12 役割に基づくアカウント 定義 7-2, 7-3

 $\mathbf{I}$ 

## ゆ

有効化 SNMP 16-8 SNMP エージェント 16-6 WCCP の流れのリダイレクション 4-17 印刷サービス 13-10 印刷見出し 13-33 最適化 12-22 トラフィック統計情報の収集 12-5 ユーザ アカウント 監査証跡ログ 表示 6-34, 15-19 管理 7-8, 7-9 削除 7-7 作成 7-4 作成プロセス 7-3 ドメイン 7-14 ドメイン エンティティの追加 7-15 ドメインの削除 7-17 ドメインの表示 7-17 ドメインへの割り当て 7-16 パスワードの変更 7-8 表示 7-9 変更と削除 7-7 役割 作成 7-10 表示 7-13 変更と削除 7-13 割り当て 7-12 ユーザ認証。 ユーザ認証。「ログイン認証」を参照 優先順位 15-11

### よ

要求リダイレクション方式 4-2

複数のデバイス グループへのデバイスの 3-10

リアルタイムのトランザクション ログ機能 設定 15-13 リダイレクション方式 4-2 リポジトリ、ドライバ 13-16 リモート ログイン アクセスの制御 6-8

### る

り

 $\mathbf I$ 

ルータ WCCP 透過リダイレクションの設定 4-7 ルータ リスト、WCCP サービス用の定義 4-38

## れ

レイヤ 2 リダイレクション 4-17 レポート CPU 利用率 15-29

# ろ

ローカル CLI アカウント、定義 7-2 ローカル ユーザ、作成 7-4 ログ WAE Device Manager での重大度 10-39 WAE Device Manager での表示 10-38 ログイン WAE Device Manager 10-2 ログイン アクセス 制御 6-8 ログイン認証 定義 2-28, 6-2 ログ機能 システム イベント 15-17 メッセージの優先順位 15-11

### わ

割り当て 事前配置ディレクティブへのデバイスの 11-34 デバイス グループへのアプリケーションの 12-6 デバイスへのアプリケーションの 12-6 ファイル サーバへのコア クラスタの 11-20